WAN DOWN

#### UNIVERSITY OF CAMBRIDGE INTERNATIONAL EXAMINATIONS

**International General Certificate of Secondary Education** 

# MARK SCHEME for the October/November 2010 question paper for the guidance of teachers

## 0420 COMPUTER STUDIES

0420/12

Paper 1, maximum raw mark 100

This mark scheme is published as an aid to teachers and candidates, to indicate the requirements of the examination. It shows the basis on which Examiners were instructed to award marks. It does not indicate the details of the discussions that took place at an Examiners' meeting before marking began, which would have considered the acceptability of alternative answers.

Mark schemes must be read in conjunction with the question papers and the report on the examination.

• CIE will not enter into discussions or correspondence in connection with these mark schemes.

CIE is publishing the mark schemes for the October/November 2010 question papers for most IGCSE, GCE Advanced Level and Advanced Subsidiary Level syllabuses and some Ordinary Level syllabuses.

|   |     |                                                                                     |                                                                                                    | May May 1        |             |
|---|-----|-------------------------------------------------------------------------------------|----------------------------------------------------------------------------------------------------|------------------|-------------|
|   | Pa  | ge 2                                                                                | Mark Scheme: Teachers' version                                                                                                    | Syllabus         | V.          |
|   |     |                                                                                     | IGCSE – October/November 2010                                                                                                    | 0420             |             |
| 1 | (a) | <ul><li>sing</li><li>calc</li><li>re-c</li></ul>                                    | ligit dation check gle digit appended to a number culated from digits and their position calculated after data transfer bar codes, ISBN, credit/debit cards                                                                         | Syllabus<br>0420 | olyndridge. |
|   | (b) | <ul><li>mer</li><li>stor</li><li>usu</li><li>can</li></ul>                          | dom access memory<br>mory lost on switching off/volatile/temporary<br>res user programs/data (etc.)<br>ally on a chip<br>be read/changed by user<br>AM,DRAM etc.                                                                    |                  | [2]         |
|   | (c) | <ul><li>new</li><li>can</li><li>can</li></ul>                                       | cro instruction cro instruction crommand created by combining number of existing combine effects of pressing several individual keys be programmed by user to customise software single key stroke to insert a logo into a document |                  | [2]         |
|   | (d) | <ul><li>(me</li><li>rem</li><li>use</li><li>re-v</li><li>con</li><li>allo</li></ul> | sh memory emory data) storage device lovable/portable s universal serial bus connector vritable device tains printed circuit board ws transfer of data/files between computers ws power from the computer port                      |                  |             |

- draws power from the computer port
- contains EEPROM (electrically erasable programmable ROM)/ non-volatile memory
- e.g. pen drive/memory stick/thumb drive

(e) printer buffer

- temporary storage/memory
- compensates for the difference in speed of printer and CPU
- e.g. holds data whilst computer completes a job, recovering from error (e.g. paper jam)

[2]

[2]

|   |     |                                                                                          | Marila Oalannaa Tarada malannaisan                                                                                                    | O.H. MANA                                        |     |
|---|-----|------------------------------------------------------------------------------------------|----------------------------------------------------------------------------------------------------|--------------------------------------------------|-----|
|   | Pa  | ge 3                                                                                     | Mark Scheme: Teachers' version                                                                                                    | Syllabus                                         |     |
|   |     |                                                                                          | IGCSE – October/November 2010                                                                                                    | 0420                                             |     |
| 2 | (a) | <ul><li>softv</li><li>virus</li><li>opei</li><li>hard</li><li>pow</li><li>inco</li></ul> | ches in the software" e.g. divide by zero<br>ware conflicts                                                                                                    | Syllabus<br>0420<br>processor fans failing etc.) |     |
|   | (b) | <ul><li>back</li><li>para</li></ul>                                                      | from: ndfather-Father-Son (GFS)/file generation system kups allel systems e/scan and OCR in new data again from the hard cop                                             | pies                                             | [1] |
|   | (c) |                                                                                          | from:<br>ryption<br>rypt files                                                                                                    |                                                  | [1] |
| 3 | (a) | STAR, B                                                                                  | BUS                                                                                                    |                                                  | [2] |
|   | (b) | <ul><li>can</li><li>can</li></ul>                                                        | from: use any station to access files, etc. share files etc. share resources (e.g. printer) ws easier communication between users                                        |                                                  | [1] |
|   | (c) | - file (                                                                                 | from: <a href="mailto:eeasily/more rapid">e easily/more rapid</a> transfer of viruses from compute (etc.) security is more difficult a infrastructure costs e.g. cabling | er to computer                                   | [1] |

Syllabus 0420 Page 4 Mark Scheme: Teachers' version IGCSE - October/November 2010

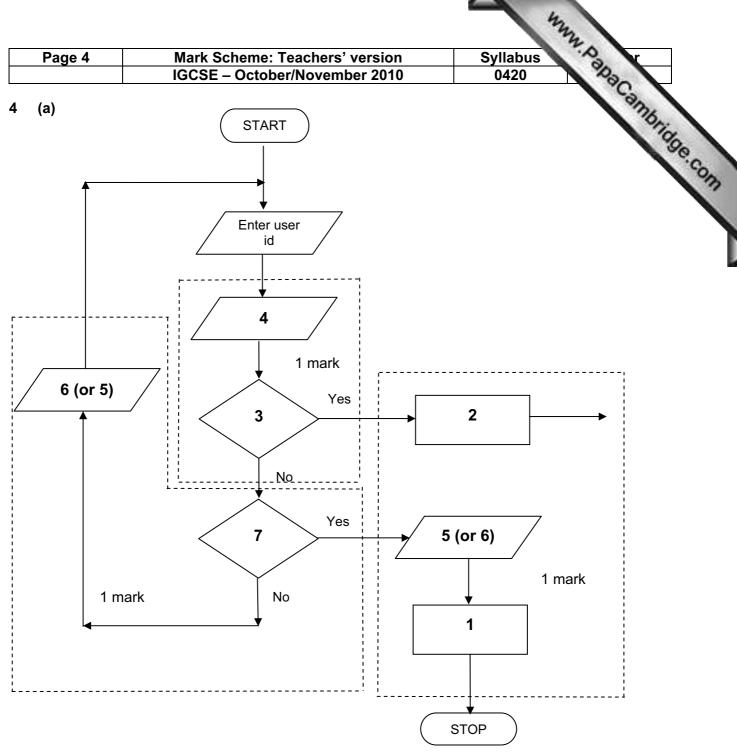

- Access not allowed
- 2 Allow access
- Do user id and password match
- Enter password
- 5 Error message
- 6 Error message
- 7 Three attempts

[1] (b) verification

[3]

|   |     |                                                                             |                                                                                                    |             |                    | my.                                                                                                    |     |
|---|-----|-----------------------------------------------------------------------------|----------------------------------------------------------------------------------------------------|-------------|--------------------|----------------------------------------------------------------------------------------------------|-----|
|   | Pa  | ige 5                                                                       | Mark Scheme: Teachers'                                                                                                    |             |                    | Syllabus                                                                                                    |     |
| 5 | (a) | 2 marks                                                                     | (max) for RTTP points; 2 marks (m                                                                                                    |             | -                  | Syllabus 0420 ints cessing quantities continuously                                                          | Mr. |
|   |     | real time                                                                   | e transactions                                                                                                    | <u>rea</u>  | time prod          | cessing                                                                                                    | 'de |
|   |     | it od<br>– files                                                            | vidual transaction processed as<br>ocurs<br>s/fields/records updated<br>nediately                                                                                                    | -<br>-<br>- | monitore inputs co | quantities continuously ed empared with pre-set values ed fast enough to affect input esors, ADC, DAC, etc. | •   |
|   |     | – e.g.                                                                      | online booking of seats                                                                                                    | -           | e.g. <u>tem</u>    | oerature control in air con                                                                                 | [4] |
|   | (b) | - file - inpu - spo - mei - mul - han - erro - sec - use - pro - load - use | points from: management ut/output control oling mory management tiprogramming titasking/JCL/batch processing dling interrupts or reporting/handling urity (e.g. virus checking) r interface (e.g. WIMP) cessor management ds/runs programs r accounts |             |                    |                                                                                                    |     |
|   |     | – utili                                                                     | ties                                                                                                    |             |                    |                                                                                                    | [2] |
| 6 | (a) | <ul><li>fast</li></ul>                                                      | e from:<br>uced costs (no/less printing, no/less<br>er/easier updating procedure<br>ing profile of company                                                                                                    | s distrib   | ution of d         | irectories)                                                                                                 | [1] |
|   | (b) | Any <b>two</b> – fast                                                       | o from:<br>er/easier to find information                                                                                                    |             |                    |                                                                                                    |     |

[2]

[1]

[1]

more accurate/up-to-date

unsolicited calls mis-use of details

(c) Any one from:

(d) Any one from:

 $\quad \text{more information/} \\ \text{data available}$ 

number changed and not registered

errors in the information

could easily extend to international directories

- more likely to get calls from call centres/sales companies

|   |     |                         |                                    |                                                                                                    | May .                  |      |
|---|-----|-------------------------|------------------------------------|----------------------------------------------------------------------------------------------------|------------------------|------|
|   | Pa  | ge 6                    | <u> </u>                           | Mark Scheme: Teachers' version                                                                                                    | Syllabus               |      |
|   |     |                         |                                    | IGCSE – October/November 2010                                                                                                    | 0420                   |      |
| 7 | (a) | (i)                     | Any                                | one from:                                                                                                    | /                      | and. |
|   |     |                         | <u>-</u>                           | interview customers<br>hand out questionnaires to customers                                                                                                    | Syllabus<br>0420       | age. |
|   |     | (ii)                    | 1 m                                | ark for method and 1 mark for reason:                                                                                                    |                        |      |
|   |     |                         | -<br>-                             | DIRECT must have only one way of conveying/updating the                                                                                                    | information            |      |
|   |     |                         | _<br>_                             | PILOT could adopt new system at one terminal only to trial                                                                                                    | I new system           |      |
|   |     |                         | _                                  | PARALLEL Check new system is working correctly/back up in c                                                                                                    | case of system failure | [2]  |
|   | (b) | Any<br>-<br>-<br>-<br>- | curr<br>tern<br>date<br>bag<br>nam | e from: rent time ninal number/name e gage reclaim/carousel number ne of airline asfers/connections                                                                             |                        | [1]  |
|   | (c) | Any<br>–                |                                    | e from:<br>ch screens/touch pad/mouse/tracker ball                                                                                                    |                        | [1]  |
|   | (d) | Any<br>-<br>-<br>-<br>- | fewore<br>cou<br>fast<br>no l      | o from: er errors Id be linked to website for live updates er/more accurate updating of information anguage problems for customers need to wait in a queue at manned help desks |                        | [2]  |
| _ | , , |                         |                                    |                                                                                                    |                        |      |

## (a) 1 mark for hardware and 1 mark for software:

#### <u>hardware</u>

- webcam
- microphone
- large TV/monitor/screen router/broadband modem
- communications cables
- speakers

#### <u>software</u>

- compression software/CODEC communications software

[2]

| Page 7 |             | ge 7                                                                                                    | Mark Scheme: Teachers' version                                                                                                    | Syllabus         | r                |
|--------|-------------|----------------------------------------------------------------------------------------------------|----------------------------------------------------------------------------------------------------|------------------|------------------|
|        |             | <b>.</b>                                                                                                    | IGCSE – October/November 2010                                                                                                    | 0420             |                  |
|        | (b)         | <ul><li>time</li><li>cont</li><li>poss</li></ul>                                                                                                    | ofrom: guage differences guage differences guage | Syllabus<br>0420 | innbridge<br>[2] |
|        | (c)         | <ul><li>can</li><li>safe</li></ul>                                                                                                    | ofrom:  time lost in travelling hold meetings with little notice er ( <i>must be qualified</i> e.g. terrorism risk, less travelling involve more people company-wide                                                                                                    | ng, etc.)        | [2]              |
| 9      | 1 m         | nark for ea                                                                                                    | ach error and 1 mark for reason why it is an error                                                                                                    |                  |                  |
|        | _           | line 1/ne                                                                                                    | egative=1 and/or line 2/positive=1                                                                                                    |                  |                  |
|        | -           | negative                                                                                                    | and/or positive should be set to zero                                                                                                    |                  |                  |
|        | -<br>-<br>- | don't nee                                                                                                    | ount=count+1 ed a count within a <b>for to next</b> loop loop with a <b>repeatuntil</b> loop                                                                                                    |                  |                  |
|        | _           | -                                                                                                    | int negative, positive or line 9/next count should come after the next count statement                                                                                                    |                  | [6]              |
| 10     | (a)         | 6 (fields)                                                                                                    |                                                                                                    |                  | [1]              |
|        | (b)         | 3002, 20                                                                                                    | 002, 3003, 3004                                                                                                    |                  | [2]              |
|        | (c)         | (Length                                                                                                    | (m) > 74) OR (Max Speed (kph) < 900)                                                                                                    |                  |                  |
|        |             | ← - (1 m                                                                                                    | nark) - → ← (1 mark) →                                                                                                    |                  |                  |
|        |             | OR                                                                                                    |                                                                                                    |                  |                  |
|        |             | (Max Sp                                                                                                    | eed (kph) < 900) OR (Length (m) > 74)                                                                                                    |                  |                  |
|        |             | ←                                                                                                    | (1 mark) → ← (1 mark) →                                                                                                    |                  | [2]              |
| 11     | (a)         | <ul><li>(coul)</li><li>1 (coul)</li><li>1 put (coul)</li><li>1 (coul)</li><li>1 (coul)</li><li>1 (coul)</li><li>1 (coul)</li><li>2 (coul)</li><li>3 (coul)</li><li>4 (coul)</li><li>4 (coul)</li><li>5 (coul)</li><li>6 (coul)</li><li>6 (coul)</li><li>7 (coul)</li><li>8 (coul)</li><li>9 (coul)</li><li>9 (coul)</li><li>1 (coul)</li><li>1 (coul)</li></ul> | ee points from: unt) number of vehicles ut various times of day/at different positions/in different data into computer und try out different scenarios at effect of accidents/break downs at at effect of heavy traffic ermine optimum timings of lights                                                                                                    | nt directions    |                  |
|        |             |                                                                                                    | ct of emergency vehicles/public transport                                                                                                    |                  | [3]              |

|    | Pa  | ge 8                                                                                                  | Mark Scheme: Teachers' version                                                                                                    | Syllabus | 3.0          |
|----|-----|----------------------------------------------------------------------------------------------------|----------------------------------------------------------------------------------------------------|----------|--------------|
|    |     | <u> </u>                                                                                              | IGCSE – October/November 2010                                                                                                    | 0420     | No.          |
|    | (b) | <ul><li>muc</li><li>can</li></ul>                                                                     | e from: s expensive ( <i>must be qualified</i> ) ch safer prevents accidents/traffic problems through in try out many scenarios first (to give optimum settings ch faster than doing actual "experiments" on real lights                                                                                      | s)       | ng times [2] |
|    | (c) | <ul><li>send</li><li>com</li><li>if an</li><li>com</li><li>char</li><li>(use</li></ul>                | o from: sors detect cars at each junction ds signals/data to computer aputer software counts number of cars halogue data, need an ADC hpares sensor data with stored data/simulation results halogue light timings/sequences as required les DAC) to send signals back to lights (control) tinuously monitors | 8        | [2]          |
| 12 | (a) | = AVER                                                                                                | B2:M2)/12 OR<br>AGE(B2:M2) OR<br>:2+D2+E2+F2+G2+H2+I2+J2+K2+L2+M2)/12<br>d]                                                                                                    |          | [1]          |
|    | (b) | = (L5 – L                                                                                             | _4) * L3 (must use cell references)                                                                                                    |          | [1]          |
|    | (c) | grap (ii) –                                                                                           | oh "B" since rainfall usually measured as a height/barsoh "B" since the information is clearer  draw a line at value 8 include a row with all values 8 and add this data                                                                                                    | S        | [1]          |
|    | (d) | <ul><li>wea</li><li>attra</li><li>onlir</li><li>map</li><li>butto</li><li>vide</li><li>sear</li></ul> | o from e.g. ather forecast for 7/14 days actions/facilities in the area ne booking e.g. hotels os/how to get there ons linking to other web pages/site eos/multimedia presentations rch facility ges of resort/virtual tours                                                                                  |          | [2]          |

|    |                                   |                                                                       | 4                                                                                                    | A.                 |
|----|-----------------------------------|-----------------------------------------------------------------------|----------------------------------------------------------------------------------------------------|--------------------|
|    | Pa                                | ge 9                                                                  | Mark Scheme: Teachers' version Syllabus                                                                                                    | *A                 |
|    |                                   | J                                                                     | IGCSE – October/November 2010 0420                                                                                                    | Nage 1             |
| 13 | Any<br>-<br>-<br>-<br>-<br>-<br>- | put in<br>devel<br>output<br>fully to<br>produt<br>fully to<br>refere | from: ct information from expert(s) aformation into the/create knowledge base lop YES/NO dialogue/user interface at screens designed rested with known expected outputs acce user manuals arain users of the system ence to inference engine being created ence to rules base being created | MAN. PanaCambridge |
| 14 | (a)                               | delet                                                                 |                                                                                                    |                    |
|    |                                   | _                                                                     | customer leaves the bank/close account<br>customer dies                                                                                                    |                    |
|    |                                   | <u>amer</u>                                                           | <u>nd</u>                                                                                                    |                    |
|    |                                   |                                                                       | change of address<br>change of telephone number                                                                                                    |                    |
|    |                                   |                                                                       | change account details                                                                                                    |                    |
|    |                                   |                                                                       | change name after marriage                                                                                                    |                    |
|    |                                   | – tr                                                                  | ransactions on account e.g. deposits, withdrawals                                                                                                    |                    |
|    |                                   | inser                                                                 | <u>t</u>                                                                                                    |                    |
|    |                                   | – n                                                                   | new customer joins bank/opens new account                                                                                                    | [3]                |
|    | (b)                               | (i) A                                                                 | Any <b>one</b> from:                                                                                                    |                    |
|    |                                   | _                                                                     | <ul><li>saves memory/less space required on the file</li><li>faster/easier to type in</li></ul>                                                                                                    |                    |
|    |                                   | _                                                                     | - faster to search for information                                                                                                    |                    |
|    |                                   | _                                                                     | - fewer errors                                                                                                    | [1]                |
|    |                                   | (ii) 1                                                                | mark for name, 1 mark for reason and 1 mark for improvement                                                                                                    |                    |
|    |                                   | _                                                                     | - AGE                                                                                                    |                    |

[3]

## 15 EACH RESPONSE MUST BE DIFFERENT

date of birth

always changing need to keep updating each year

- (a) (i) Any one from:
  - character/type check length check

  - Boolean check
  - presence check

|    |     |                              |                                              |                                                                                                    | my             |        |
|----|-----|------------------------------|----------------------------------------------|----------------------------------------------------------------------------------------------------|----------------|--------|
|    | Pag | ge 1                         | <u>n</u>                                     | Mark Scheme: Teachers' version Syllabus                                                                                                    | 10             | $\neg$ |
|    |     | <b>50</b> .                  |                                              | IGCSE – October/November 2010 0420                                                                                                    | 20             |        |
|    |     | (ii)<br>(iii)                | -<br>-<br>-                                  | one from: format check character/type check length check presence check one from:                                                                                                    | WWW. PapaCanti | ridge. |
|    |     | ` ,                          | - ´<br>-<br>-                                | range check<br>character/type check<br>presence check                                                                                                    |                | [3]    |
|    | (b) | Any<br>-<br>-<br>-<br>-      | drop<br>use<br>use                           | e from: o down lists showing M or F only, possible dates, etc. of touch screens with only certain data options of restricted lists o buttons                                                                                                    |                | [1]    |
|    | (c) | (i)                          | _                                            | one from: lock computer log off the system if in an office, lock the door put into sleep/hibernate mode with password                                                                                                    |                | [1]    |
|    |     | (ii)                         | -<br>-                                       | one from: to prevent RSI to prevent neck/back problems possible to prevent eye sight problems/headaches                                                                                                    |                | [1]    |
| 16 | (a) | Any<br>-<br>-<br>-<br>-<br>- | sate<br>sate<br>depe<br>eac<br>sate<br>at le | ee from: ellites transmit signals to computer/sat nav in car nav system in car receives these signals ends on very accurate time references/atomic clocks h satellite transmits data indicating location and time nav system car calculates position based on at least 3 satellites east 24 satellites in operation world wide nav system combines satellite information with mapping info |                | [3]    |
|    | (b) | Any<br>-<br>-<br>-           | no r<br>drive<br>can<br>inter<br>allov       | from: need to read/own maps er doesn't need to memorise route give useful information such as location of garages/speed rest/traffic congestion ws driver to concentrate on driving (therefore safer) find shortest/fastest route                                                                                                    | cameras/points | of     |

[2]

can find shortest/fastest route easier to re-route in case of road closures, etc.

updateable

| Page 11                                                                                           | Mark Scheme: Teachers' version                                                                                                    | Syllabus           |
|---------------------------------------------------------------------------------------------------|----------------------------------------------------------------------------------------------------|--------------------|
| 1 age 11                                                                                          | IGCSE – October/November 2010                                                                                                    | 0420 %             |
| <ul><li>inac</li><li>loss</li><li>erro</li><li>sen</li></ul>                                      | e from: red maps out of date (instructions go to incorrect roaccurate positioning s of signal ors in original data/setting up ds vehicles down inappropriate routes r reliance by driver on the sat nav           | Syllabus 0420 ads) |
| (d) Any one<br>– ship<br>– aero                                                                   |                                                                                                    | [1]                |
| 7 <u>Marking Po</u> i                                                                             | <u>ints</u>                                                                                                    |                    |
| <ul><li>correct I</li><li>error tra</li><li>error tra</li><li>sum tota</li><li>sum tota</li></ul> | tion of running totals oop control p for height input p for weight input al1 and average1 (i.e. height) calculation al2 and average2 (i.e. weight) calculation output (only if some processing attempted, must be | (1 mark)           |
| Sample pse                                                                                        | <u>eudocode</u>                                                                                                    |                    |
| total1 = 0: to                                                                                    | tal2 = 0                                                                                                    | (1 mark)           |
| for $x = 1$ to                                                                                    | 1000                                                                                                    | (1 mark)           |
| <b>input</b> he                                                                                   | eight, weight                                                                                                    |                    |
| <b>if</b> he                                                                                      | eight > 2 <b>or</b> height < 0 <b>then print</b> "error": <b>input</b> heig                                                                                                    | ht (1 mark)        |
| if w                                                                                              | eight > 130 or weight < 0 then print "error": input w                                                                                                    | veight (1 mark)    |
|                                                                                                   | else total1 = total1 + height: total2 = total2 + weight                                                                                                    | t                  |
| next x                                                                                            |                                                                                                    |                    |

average1 = total1/1000

average2 = total2/1000

print average1, average2

(1 mark)

(1 mark)

(1 mark)

[5]